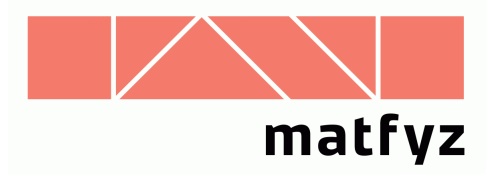

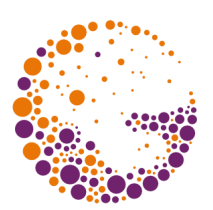

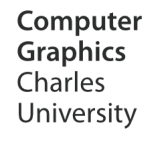

# Rovinný test bod vs. mnohoúhelník

#### **© 1996-2016 Josef Pelikán CGG MFF UK Praha**

 pepca@cgg.mff.cuni.cz http://cgg.mff.cuni.cz/~pepca/

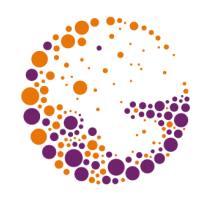

## **Leží daný bod uvnitř polygonu?**

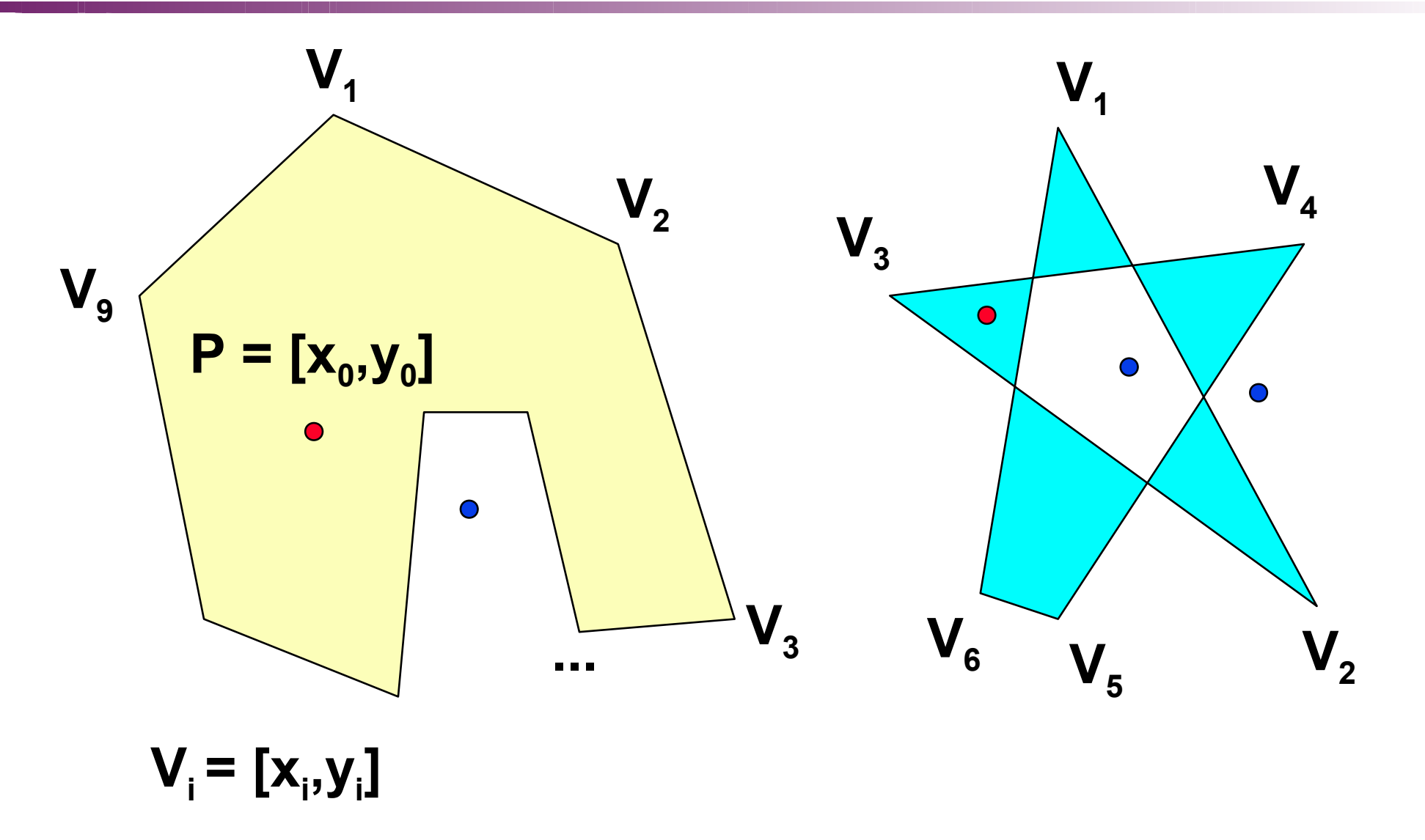

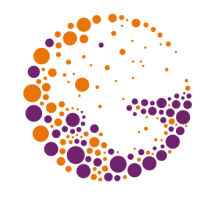

Bod **P** leží uvnitř polygonu  $V_1$ , ..  $V_M$ , jestliže:

- $\bullet$  jej od okolí (nekonečná komponenta roviny) odděluje lichý počet hranic ("odd-even rule", Jordanova věta)
- jej od okolí odděluje **alespoň jedna hranice** (neleží v nekonečné komponentě)
- **<sup>8</sup>** jeho "stupeň ovinutí" hranicí polygonu **W** je **nenulový** (smyčka provázku + tužka)

# **Výpočet úhlu ovinutí**

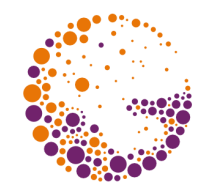

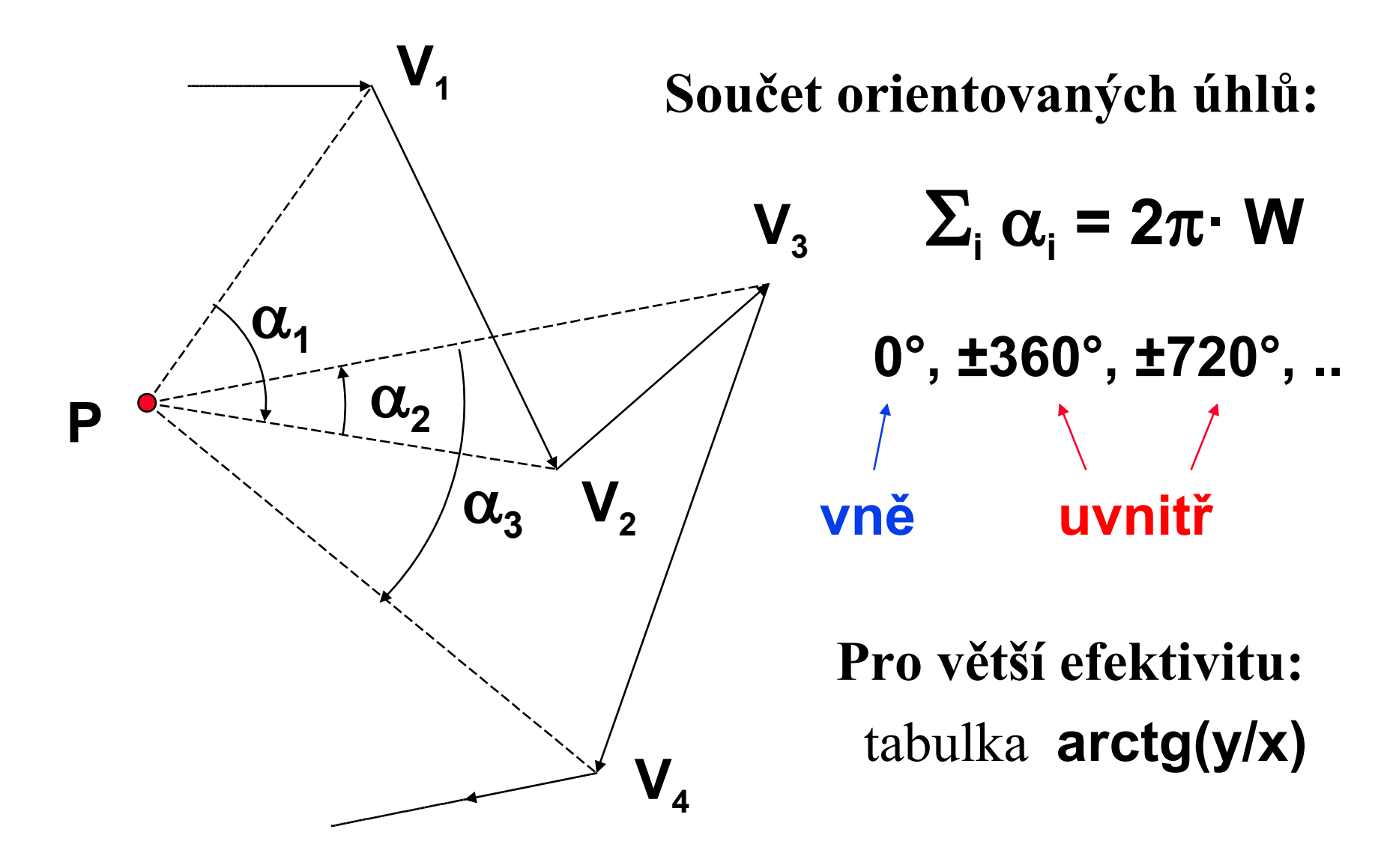

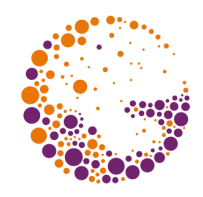

## **Průsečíky polopřímky s hranicí**

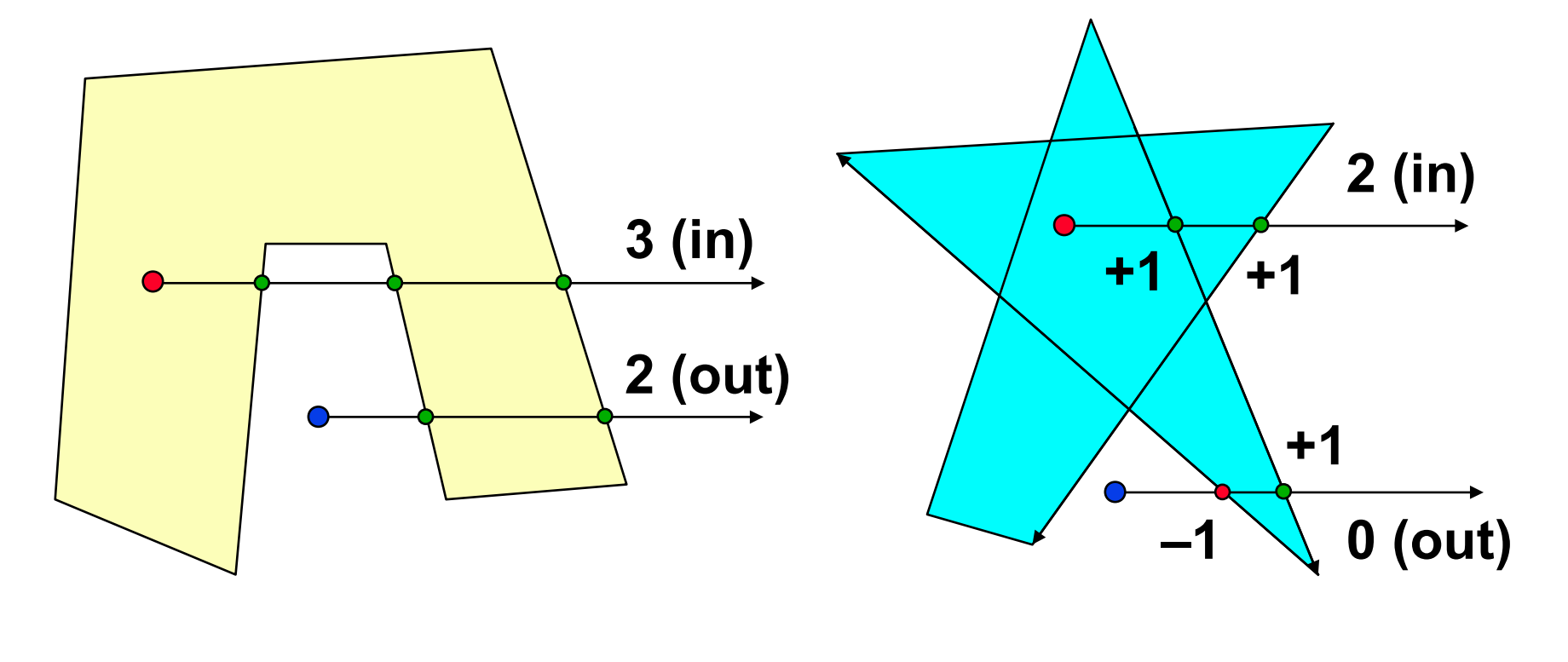

#### **Definice neorientované hrany**

**Definice orientované hrany**

InPolygon 2016 © Josef Pelikán, http://cgg.mff.cuni.cz/~pepca 5 / 10

### **Implementace**

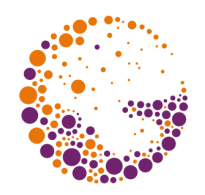

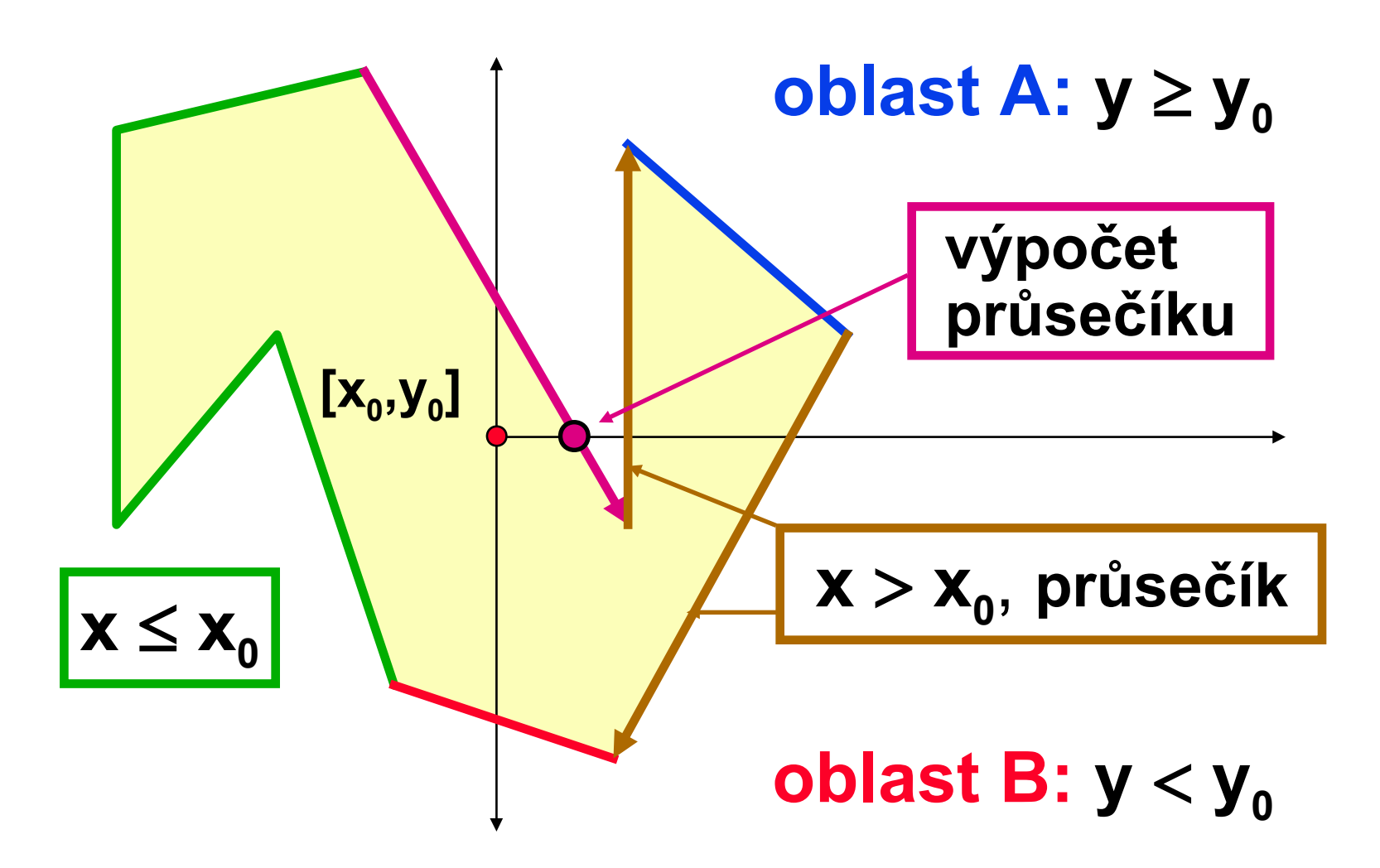

InPolygon 2016 © Josef Pelikán, http://cgg.mff.cuni.cz/~pepca 6 / 10

## **Implementace**

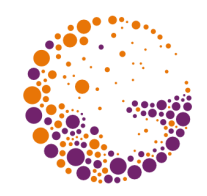

- ◆ procházím postupně hrany  $V_1V_2$ ,  $V_2V_3$ , ..  $V_MV_1$ 
	- pro každý vrchol si pamatuji příznaky **x x<sup>0</sup>** , **y y<sup>0</sup>**
- ➨ **triviálně nezajímavé** jsou hrany, jejichž oba vrcholy splňují současně jednu z podmínek:
	- $-$  **x**  $\le$  **x**<sub>0</sub>, **y**  $\ge$  **y**<sub>0</sub> nebo **y**  $\lt$  **y**<sub>0</sub>
- ➨ hrany **triviálně protínající** polopřímku splňují podmínky:
	- $-$  pro oba vrcholy platí  $x > x_0$
	- právě pro jeden vrchol platí  $y \ge y_0$

### **Implementace**

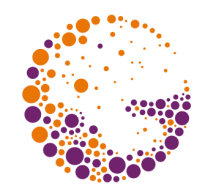

- ➨ ostatní **hrany** jsou **netriviální** splňují podmínky:
	- právě pro jeden vrchol platí **x x<sup>0</sup>**
	- právě pro jeden vrchol platí  $y \ge y_0$
	- musím **spočítat průsečík** hrany s přímkou **y = y<sup>0</sup>**
- u každé **protínající hrany** započítám její příspěvek: **+1** nebo **-1** podle orientace (definice **3**)
	- **+1** v neorientovaném případě (definice )

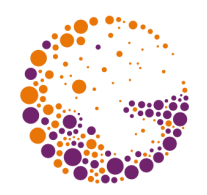

## **Speciální případy**

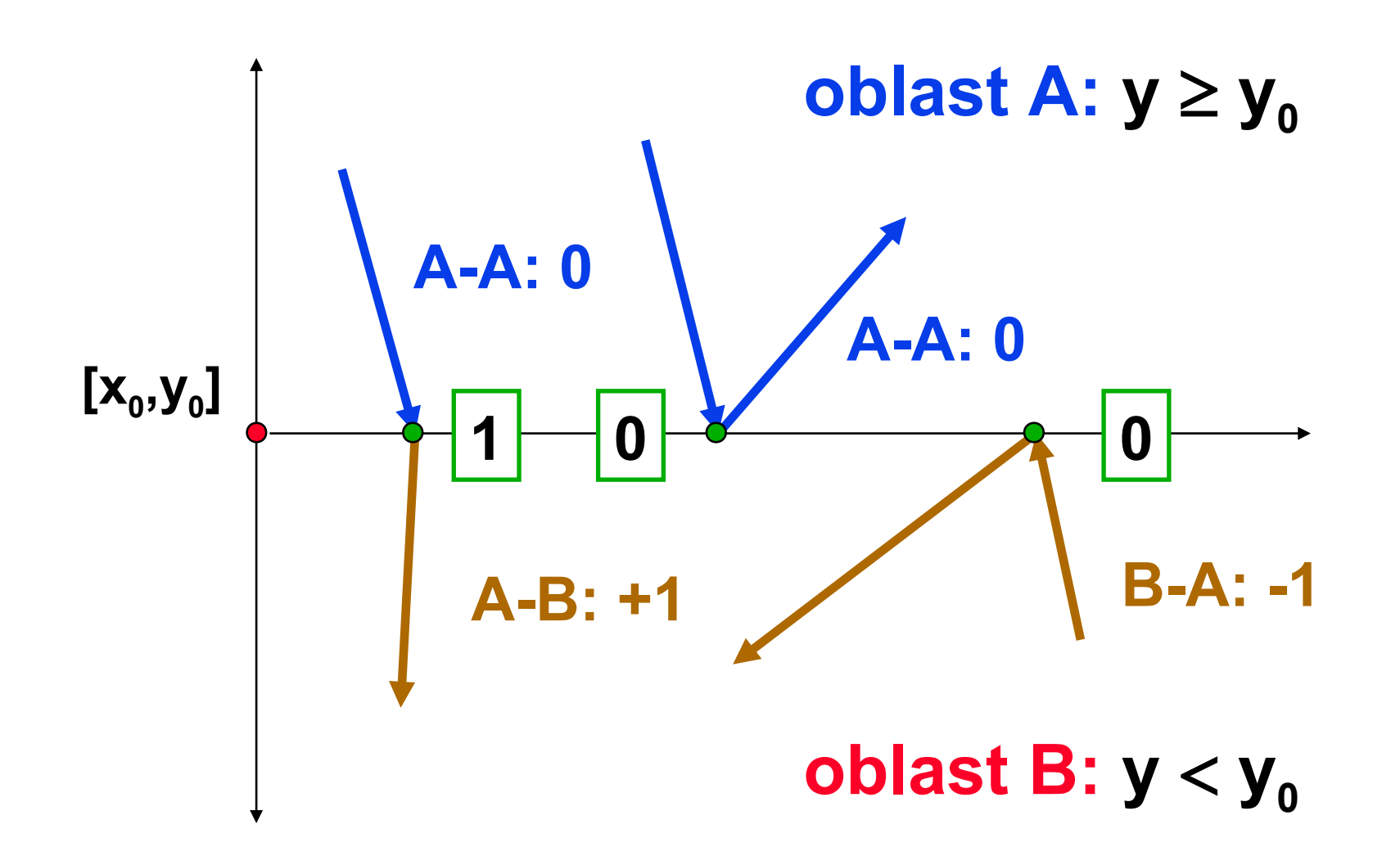

InPolygon 2016 © Josef Pelikán, http://cgg.mff.cuni.cz/~pepca 9 / 10

### **Literatura**

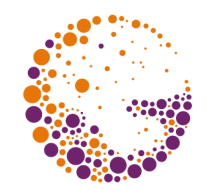

- **A. Glassner**: *An Introduction to Ray Tracing*, Academic Press, London 1989, 53-59
- **J. Foley, A. van Dam, S. Feiner, J. Hughes:**  *Computer Graphics, Principles and Practice***, 34**